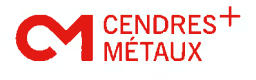

# **Material Data Sheet**

for: DGVOB <sup>H</sup>

This universal alloy corresponds to the standards ISO 22674/Type 4 and ISO 9693.

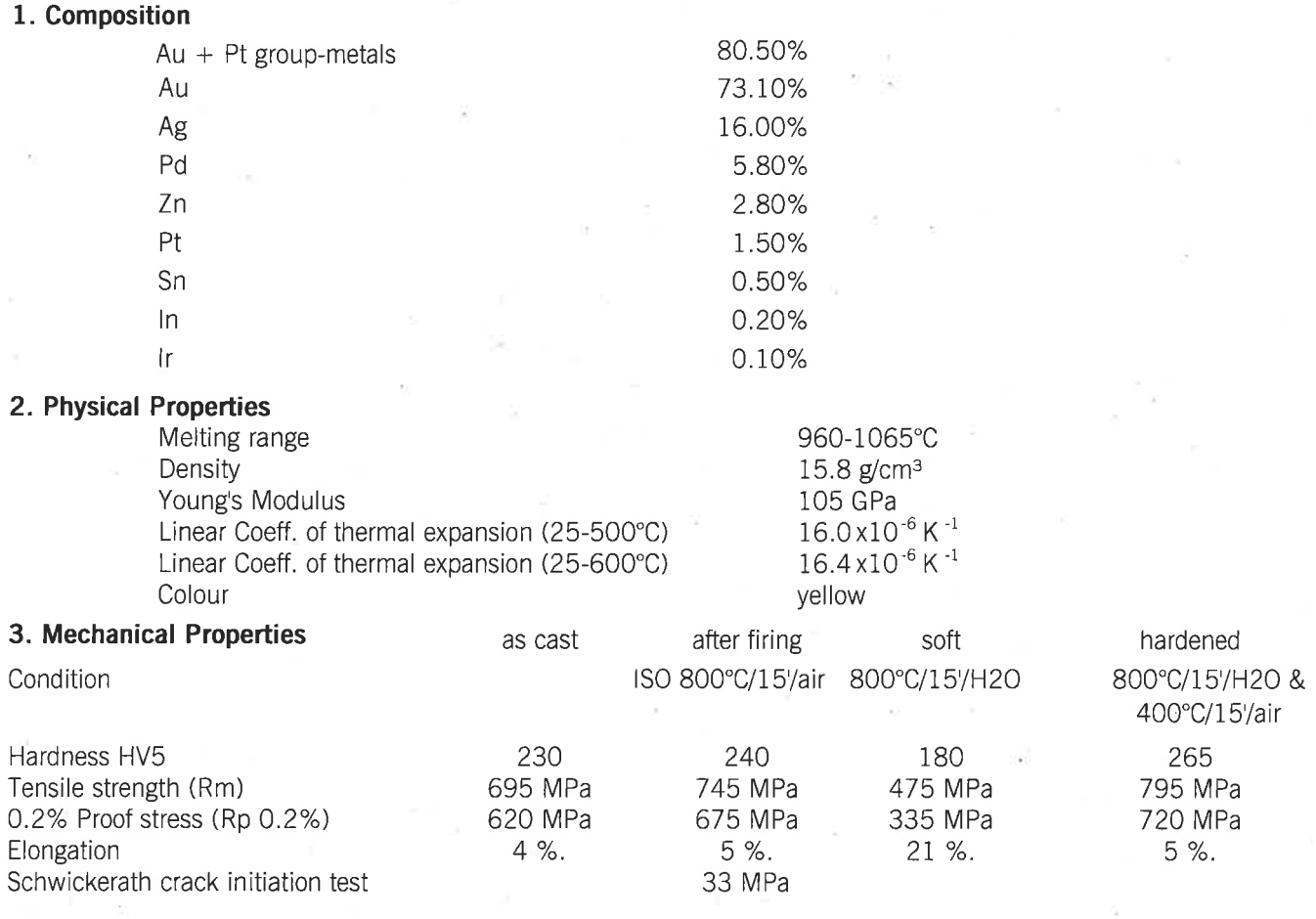

# 4. Biological tests

#### Cytotoxicity test according to ISO 10993-5:

The cytotoxic effect of the alloy was tested with the extract test. (Project, 98 13 13A, 09.12.1998, BSL Bioservice, DE-82I52 Planegg, FRG)

#### Sensitization test according to ISO 10993-10:

The allergic sensitization of the alloy was tested with the maximization test. (Project 9813i2A, 28.L2.1998, BSL Bioservice, DE-82I52 Planegg, FRG)

# Mutagenicity test (AMES) according to ISO 10993-3:

The AMES test has not been realised.

#### Results:

The alloy showed no cytotoxic potential nor did it cause any allergic sensitization

## 5. Certification

This universal alloy corresponds to the standards ISO 22674/Type 4 and ISO 9693.

Corrosion testing according to standard ISO 1562 showed that a total of 8.4 $\mu$ g/cm<sup>2</sup>×7d was released (limit:  $200\mu$ g/cm<sup>2</sup>x7d).

Manufacture, packing and delivery are constantly monitored according to the quality management system standards according to lS0 9001 and lS0 13485.

## Cendres+Métaux SA

Dr. Campana Krüger Campana Compana Compana Compana

 $8.2$ 

Head of Materials Development **Head of Material Testing**